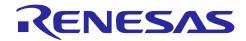

# Software for floating license management

R20UT3489EJ0100 Rev.1.00 Jun 22, 2015

### Release Note

V1.00.00

#### **Contents**

| Chapter 1. Operating Environment | 2 |
|----------------------------------|---|
| Chapter 2. Cautions              | 3 |
| Chapter 3. Installation Cautions | 4 |

# Chapter 1. Operating Environment

Below are the Operating Environment for using CS+.

#### 1.1 Hardware environment

The following hardware environments are supported.

- Processor: At least 1 GHz (support for hyper threading/multicore CPU)
- Main memory: At least 1 GB (2 GB or higher fot Windows (64-bit OS)), 2 GB or higher recommended
- Display: Resolution at least 1,204 x 768; at least 65,536 colors
- Interface: USB 2.0

#### 1.2 Software environment

The following software environments are supported.

- Windows Vista (32bit, 64bit), Business and Enterprise
- Windows 7 (32bit, 64bit), Professional and Enterprise
- Windows 8 (32bit, 64bit), Pro and Enterprise
- Windows 8.1 (32bit, 64bit), Pro and Enterprise
- Windows Server 2008, Standard and Web Server (Server Core is unsupported) \*1
- Windows Server 2008 R2, Standard and Web Server (Server Core is unsupported) \*1
- Windows Server 2012, Standard and Web Server (Server Core is unsupported) \*1
- Windows Server 2012 R2, Standard and Web Server (Server Core is unsupported) \*1
- Microsoft .NET Framework 4

Remark For any of these, we recommend having the latest service pack installed.

<sup>\*1</sup> Only the floating license server management software installed in a server PC is supported..

# Chapter 2. Cautions

This section provides cautions(general).

2.1 About installation of 2.1 CS+ and a compiler.

Install CS+ and Compiler by DVD or CD-R of a product package.

2.2 About the installation order of the software

Install by the following order.

- Software for servers.
- Software for clients.

## Chapter 3. Installation Cautions

This section provides cautions for installation and uninstallation.

#### 3.1 Cautions for installation

#### 3.1.1 Cautions for administrator privileges

Windows administrator privileges are required to install the software.

#### 3.1.2 Cautions for execution environment

The Microsoft .NET Framework is required to run the installer. If the Microsoft .NET Framework is not installed, the floating license installer will install it.

#### 3.1.3 Cautions for network drives

The software cannot be installed from a network drive.

It also cannot be installed to a network drive.

#### 3.1.4 Cautions for installation folder name

The available characters for specifying the installation folder are the same as for Windows.

The 12 characters / \* : < > ? | " \; , # and %nn (n:number of hexadecimal) cannot be used. Folder names also cannot start or end with a space.

#### 3.1.5 Cautions for required files after installation

The following folder is created after installation. Do not delete it, because it contains files that are necessary for the tools to run.

(32-bit Windows, and installation drive is C:)

C:\Program Files\Common Files\Renesas Electronics MCU Tools\

(64-bit Windows, and installation drive is C:)

C:\Program Files (x86)\Common Files\Renesas Electronics MCU Tools\

#### 3.1.6 Cautions for modifying and repairing functions

To modify or repair the function of a tool that has already been installed, have the tool's installer package on hand, and run the installation program. The program maintenance program will start; select **Modify** or **Repair**.

Clicking [Modify] from the Uninstall or change a program dialog boxes will cause an error.

#### 3.1.7 Cautions for changing the installation folder

To change the folder that tools are installed to, you must first uninstall all tools, and then perform installation again.

#### 3.1.8 Cautions for version of installed tools

If the newer version tool is already installed, the older version tool may not be installed.

#### 3.1.9 Cautions for starting installer

If the installer is started on a non-Japanese version of Windows, then if the path contains multi-byte characters it will cause an error, and the installer will not start.

#### 3.2 Cautions for uninstallation

#### 3.2.1 Cautions for administrator privileges

Windows administrator privileges are required to uninstall the software.

#### 3.2.2 Cautions for uninstallation folder name

Depending on the order in which tools are uninstalled, the folders may not be completely deleted. If this happens, remove any remaining folders via Explorer or the like.

#### 3.2.3 Cautions for adding/repairing via other than the installer

If you added or modified files to the folders in which tools and release notes were installed using other means than the installers, they cannot be deleted during uninstallation.

#### 3.2.4 Cautions for Microsoft Tools

Uninstall the Microsoft .NET Framework from Programs and Features.

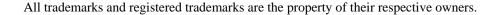

#### Notice

- 1. Descriptions of circuits, software and other related information in this document are provided only to illustrate the operation of semiconductor products and application examples. You are fully responsible for the incorporation of these circuits, software, and information in the design of your equipment. Renesas Electronics assumes no responsibility for any losses incurred by you or third parties arising from the use of these circuits, software, or information,
- 2. Renesas Electronics has used reasonable care in preparing the information included in this document, but Renesas Electronics does not warrant that such information is error free. Renesas Electronics assumes no liability whatsoever for any damages incurred by you resulting from errors in or omissions from the information included herein
- 3. Renesas Electronics does not assume any liability for infringement of patents, copyrights, or other intellectual property rights of third parties by or arising from the use of Renesas Electronics products or technical information described in this document. No license, express, implied or otherwise, is granted hereby under any patents, copyrights or other intellectual property rights of Renesas Electronics or others.
- 4. You should not alter, modify, copy, or otherwise misappropriate any Renesas Electronics product, whether in whole or in part. Renesas Electronics assumes no responsibility for any losses incurred by you or third parties arising from such alteration, modification, copy or otherwise misappropriation of Renesas Electronics product.
- 5. Renesas Electronics products are classified according to the following two quality grades: "Standard" and "High Quality". The recommended applications for each Renesas Electronics product depends on the product's quality grade, as indicated below
  - "Standard": Computers; office equipment; communications equipment; test and measurement equipment; audio and visual equipment; home electronic appliances; machine tools; personal electronic equipment; and industrial robots etc.

"High Quality": Transportation equipment (automobiles, trains, ships, etc.); traffic control systems; anti-disaster systems; anti-crime systems; and safety equipment etc.

- Renesas Electronics products are neither intended nor authorized for use in products or systems that may pose a direct threat to human life or bodily injury (artificial life support devices or systems, surgical implantations etc.), or may cause serious property damages (nuclear reactor control systems, military equipment etc.). You must check the quality grade of each Renesas Electronics product before using it in a particular application. You may not use any Renesas Electronics product for any application for which it is not intended. Renesas Electronics shall not be in any way liable for any damages or losses incurred by you or third parties arising from the use of any Renesas Electronics product for which the product is not intended by Renesas Electronics.
- 6. You should use the Renesas Electronics products described in this document within the range specified by Renesas Electronics, especially with respect to the maximum rating, operating supply voltage range, movement power voltage range, heat radiation characteristics, installation and other product characteristics. Renesas Electronics shall have no liability for malfunctions or damages arising out of the use of Renesas Electronics products beyond such specified ranges.
- 7. Although Renesas Electronics endeavors to improve the quality and reliability of its products, semiconductor products have specific characteristics such as the occurrence of failure at a certain rate and malfunctions under certain use conditions. Further, Renesas Electronics products are not subject to radiation resistance design. Please be sure to implement safety measures to guard them against the possibility of physical injury, and injury or damage caused by fire in the event of the failure of a Renesas Electronics product, such as safety design for hardware and software including but not limited to redundancy, fire control and malfunction prevention, appropriate treatment for aging degradation or any other appropriate measures. Because the evaluation of microcomputer software alone is very difficult, please evaluate the safety of the final products or systems manufactured by you.
- 8. Please contact a Renesas Electronics sales office for details as to environmental matters such as the environmental compatibility of each Renesas Electronics product. Please use Renesas Electronics products in compliance with all applicable laws and regulations that regulate the inclusion or use of controlled substances, including without limitation, the EU RoHS Directive. Renesas Electronics assumes no liability for damages or losses occurring as a result of your noncompliance with applicable laws and regulations
- 9. Renesas Electronics products and technology may not be used for or incorporated into any products or systems whose manufacture, use, or sale is prohibited under any applicable domestic or foreign laws or regulations. You should not use Renesas Electronics products or technology described in this document for any purpose relating to military applications or use by the military, including but not limited to the development of weapons of mass destruction. When exporting the Renesas Electronics products or technology described in this document, you should comply with the applicable export control laws and regulations and follow the procedures required by such laws and regulations.
- 10. It is the responsibility of the buyer or distributor of Renesas Electronics products, who distributes, disposes of, or otherwise places the product with a third party, to notify such third party in advance of the contents and conditions set forth in this document, Renesas Electronics assumes no responsibility for any losses incurred by you or third parties as a result of unauthorized use of Renesas Electronics
- 11. This document may not be reproduced or duplicated in any form, in whole or in part, without prior written consent of Renesas Electronics.
- 12. Please contact a Renesas Electronics sales office if you have any questions regarding the information contained in this document or Renesas Electronics products, or if you have any other inquiries
- (Note 1) "Renesas Electronics" as used in this document means Renesas Electronics Corporation and also includes its majority-owned subsidiaries

(Note 2) "Renesas Electronics product(s)" means any product developed or manufactured by or for Renesas Electronics

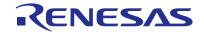

#### **SALES OFFICES**

Renesas Electronics Corporation

http://www.renesas.com

Refer to "http://www.renesas.com/" for the latest and detailed information

Renesas Electronics America Inc. 2801 Scott Boulevard Santa Clara, CA 95050-2549, U.S.A. Tel: +1-408-588-6000, Fax: +1-408-588-6130

Renesas Electronics Canada Limited 9251 Yonge Street, Suite 8309 Richmond Hill, Ontario Canada L4C 9T3 9251 Yonge Street, St Tel: +1-905-237-2004

Renesas Electronics Europe Limited

Dukes Meadow, Millboard Road, Bourne End, Buckinghamshire, SL8 5FH, U.K Tel: +44-1628-585-100, Fax: +44-1628-585-900

Renesas Electronics Europe GmbH

Arcadiastrasse 10, 40472 Düsseldorf, Germany Tel: +49-211-6503-0, Fax: +49-211-6503-1327

Renesas Electronics (China) Co., Ltd.
Room 1709, Quantum Plaza, No.27 ZhiChunLu Haidian District, Beijing 100191, P.R.China Tel: +86-10-8235-1155, Fax: +86-10-8235-7679

Renesas Electronics (Shanghai) Co., Ltd.
Unit 301, Tower A, Central Towers, 555 Langao Road, Putuo District, Shanghai, P. R. China 200333
Tel: +86-21-2226-088, Fax: +86-21-2226-0999

Renesas Electronics Hong Kong Limited Century Place, 193 Prince Edward Road West, Mongkok, Kowloon, Hong Kong Unit 1601-1611, 16/F., Tower 2, Grand Cent Tel: +852-2265-6688, Fax: +852 2886-9022

Renesas Electronics Taiwan Co., Ltd. 13F, No. 363, Fu Shing North Road, Taipei 10543, Taiwan Tel: +886-2-8175-9600, Fax: +886 2-8175-9670

Renesas Electronics Singapore Pte. Ltd. 80 Bendemeer Road, Unit #06-02 Hyllux Innovation Centre, Singapore 339949 Tel: +65-6213-0200, Fax: +65-6213-0300

Renesas Electronics Malaysia Sdn.Bhd. Unit 1207, Block B, Menara Amcorp, Amco

Unit 1207, Block B, Menara Amcorp, Amcorp Trade Centre, No. 18, Jln Persiaran Barat, 46050 Petaling Jaya, Selangor Darul Ehsan, Malaysia Tel: +60-3-7955-9390, Fax: +60-3-7955-9510

Renesas Electronics India Pvt. Ltd.
No.777C, 100 Feet Road, HALII Stage, Indiranagar, Bangalore, India Tel: +91-80-67208700, Fax: +91-80-67208777

Renesas Electronics Korea Co., Ltd. 12F., 234 Teheran-ro, Gangnam-Gu, Seoul, 135-080, Korea Tel: +82-2-558-3737, Fax: +82-2-558-5141

© 2015 Renesas Electronics Corporation. All rights reserved.